## **Usando toilet para obtener títulos con asciiart**

Para obtener las fuentes disponibles:

```
# ls -la /usr/share/figlet
```
# toilet -t -f mono9 --metal my cool title

From: <https://www.juangacovas.info/> - **JuangaCovas.info**

Permanent link: **<https://www.juangacovas.info/doku.php/linux/howtos/toilet-ubuntu>**

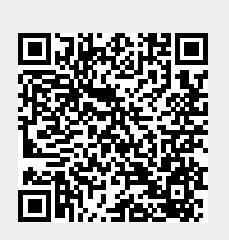

Last update: **10/07/2020 17:38**